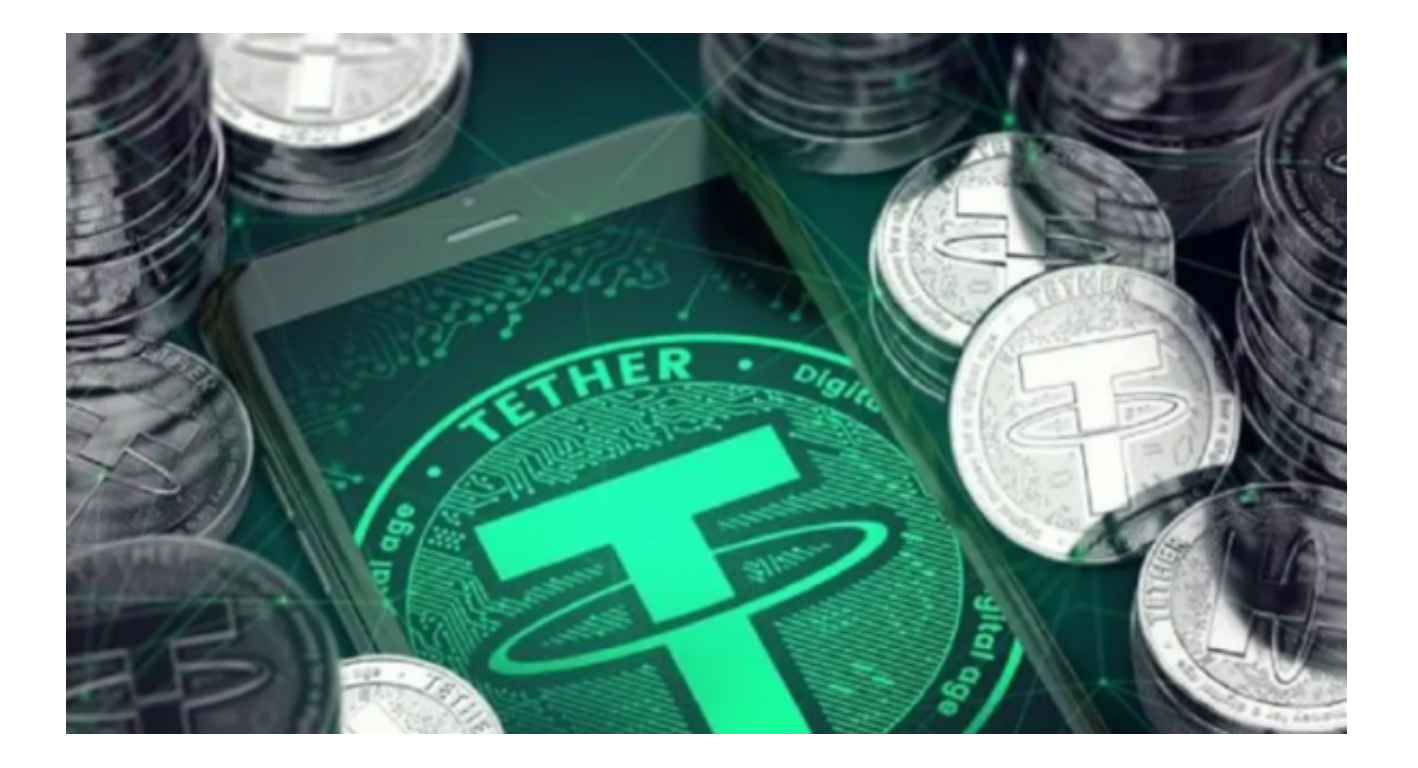

USDT是由泰达公司发行的稳定币,与美元1:1挂钩,可以理解为1USDT=1美元。

 与常见的加密货币不同,USDT有三种类型。就像微信版本有安卓端、iOS端和Wi ndowsPC端一样,USDT目前有USDT-Omni、USDT-ERC20、USDT-TRX20三种 类型,这三种类型的币不能互相转账,就像安卓包只能安装在安卓手机一样。

 发行USDT是因为比特币与法币之间的兑换受政策影响较大。由于比特币与其他国 家法币之间的交易常常受到各国政策影响,具有很大的不确定性。2015年2月,泰 达公司发行了第一批USDT,当时全球数字货币交易所巨头bitfinex率先宣布支持泰 达币(USDT)交易,随后Poloniex也跟进,之后各大交易所也纷纷效仿,现在大 家常见的像BTC/USDT交易对,正是当时出现的。

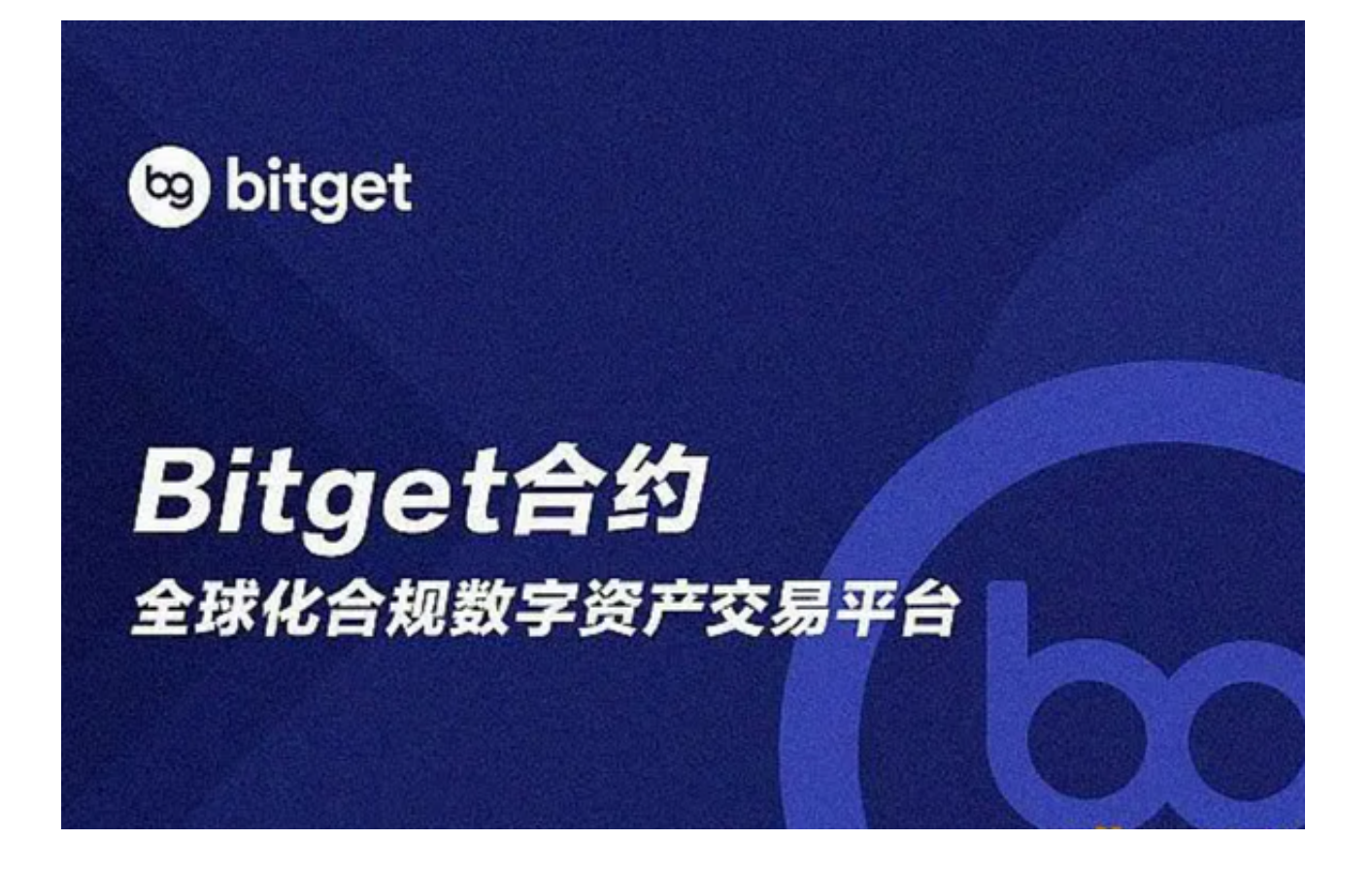

 还有一个原因是以比特币为首的加密货币波动巨大,并不适合日常转账交易等。 动辄10%以上的波动,可能比特币还没转过去,先缩水10%,因此,市场迫切需要 一种稳定币,USDT因此诞生。

USDT充当了法币与比特币等数字货币之间的"桥梁"。目前市场上有7000多种 数字货币,这些货币大部分不支持法币直接购买,而是支持与USDT之间的兑换。 一般的流程是先将法币兑换为USDT,之后再兑换为数字货币。

USDT与法币间的兑换也称为"法币交易", USDT与数字货币之间的交易也称为 "币币交易"。

 USDT是一种稳定币,不用担心价格大幅波动,因此比较适合转账。三种USDT的 转账速度是不一样的,就像三种系统一样,用哪一个取决于个人喜好。

 对于新手炒币者来说,选择合适的交易所是至关重要的。应该确保选择一个安全 可靠、有良好声誉的交易所。仔细研究交易所的背景、安全措施和用户评价,确保 您的资金和个人信息的安全。同时要了解交易所的费率结构和费用水平。比较不同 交易所的交易手续费、存款费用和提款费用等,以确保您能够在交易过程中获得良 好的成本效益。

Bitget交易平台是一个专业的数字货币交易平台,许多投资者使用它来参与数字货 币投资。在Bitget交易平台上可以提供全球数字货币交易服务,以比特币、以太坊 、莱特币等主流数字货币为主。Bitget交易所相较于其他交易所来说,交易手续费 较为低廉。

投资者也可下载Bitget App进行交易, 首先打开Bitget官方网站, 点击页面顶部 下载按钮进入下载页面,然后选择适用您手机系统的版本进行下载,下载成功后, 打开App注册账号并登录即可开始交易USDT。